# APLICAÇÃO DO MÉTODO DO BARICENTRO NA OTIMIZAÇÃO DO CONTROLE DA MALHA DE NÍVEL DA PLANTA DE NEUTRALIZACÃO DE PH.

MARIEN MESA<sup>\*</sup>FELIPE PAIT<sup>†</sup>

<sup>∗</sup>Av. Professor Luciano Gualberto, travessa 3, 158 Prédio da Engenharia Elétrica (Segundo Andar, Bloco C) Cidade Universitária S˜ao Paulo Brasil

†Av. Professor Luciano Gualberto, travessa 3, 158  $Pr\acute{e}dio$  da Engenharia Elétrica (Segundo Andar, Bloco C) Cidade Universitária S˜ao Paulo Brasil

Emails: mmesar94@gmail.com, pait@usp.br

Abstract— The Barycenter Method is a direct, derivative-free optimization algorithm which uses the weighted average values of a sequence of guesses to search for minimum points of a function. Good estimates are given higher weights, while the worst are penalized. A randomized version of the method recently developed for optimization without derivatives has unusable properties of a gradient search. Simulations are performed that show that the performance of this method in the evaluation of the level control loop in the pH neutralization plant. At the end, conclusions and suggestions for future work are presented.

Keywords— Derivative Free Optimization, Barycenter, Controller design.

Resumo— O método do baricentro é um algoritmo de otimização sem derivadas que utiliza a média ponderada de estimativas para busca de mínimos de uma certa função custo. Boas estimativas recebem pesos maiores, enquanto que as piores são penalizadas. Uma versão aleatória do método recentemente desenvolvida para otimização sem derivadas possui propriedades desejáveis de uma pesquisa por gradiente. São realizadas simulações que mostram que o desempenho deste método na avaliação da malha de controle de nível na planta de neutralização de pH.

Palavras-chave— Otimização sem derivadas, Baricentro, Projeto de controladores.

### 1 Introdução

O método do baricentro recentemente desenvolvido para otimização direta possui propriedades que o tornam particularmente promissor na aplicação de controle. É uma forma de otimização sem derivadas: seu objetivo é encontrar pontos extremos de uma função cuja expressão matemática não seja conhecida com precisão.

A planta de neutralização de pH, utilizada neste projeto está instalada no Laboratório de Controle de Processos Industriais da USP, e representa um processo industrial de controle de pH. Suas principais variáveis controladas são pH, nível e temperatura. A Figura 1 exibe a planta. Para fins deste trabalho só será estudada a malha de nível.

## 2 Métodos

Para procucar atender as especificações de um projeto, a sintonia dos controladores é essencial. Com a funcionalidade de três termos que abrange o tratamento de respostas transitórias e de estado estacionário, o controle proporcionalintegral-derivativo (PID) oferece a solução mais

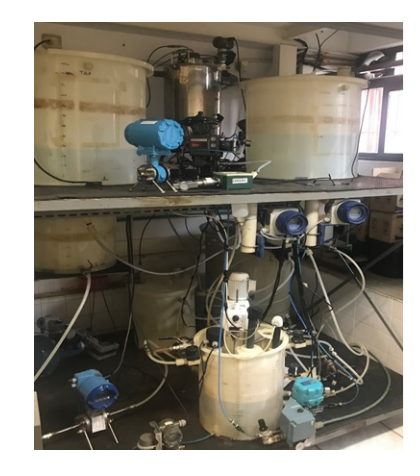

Figura 1: Planta de neutralização de pH.

simples e eficiente para muitos problemas de controle do mundo real. O desenvolvimento de métodos de sintonia de controladores PID é amplamente estudado. Eles são divididos em métodos de malha aberta e de malha fechada [1].

Serão empregados os métodos de ajuste em malha aberta, em particular, são aplicados os seguintes métodos: Método da curva de reação de Ziegler e Nichols, Método de Chien, Hrone,

Reswick e Método de Cohen e Coon [2].

Para avaliação do desempenho dos controladores são aplicados os seguintes critérios: ts  $(tempo \ de \ acomodação), \ overshoot \ (sobressinal$ máxima), IAE (Integrated Absolut Error), ISE (Integrated Squarer Error), ITAE (Integrated Time absolut Error) [4, 5].

Para a otimização da malha de controle é aplicado: *Método do baricentro* [7].

# 3 Apresentação da Planta de Neutralização de pH

A instalação é composta por dois tanques superiores que contêm a solução ácida, a qual alimenta a outros dois tanques intermedários cujo objetivo é garantir uma vaz˜ao constante e regular o fornecimento de ácido que entra no tanque reator através de um controle de nível mecânico.

Além disso, a planta possui dois tanques de armazenamento que contêm a solução base para neutralizar o pH. Em uma delas é feita uma mistura entre a solução básica e a água; e possui duas saídas: uma de drenagem controlada por um tipo de válvula elétrica On/Off e outra ligada a uma bomba dosadora que injeta solução básica para o tanque do reator.

O tanque tem instalado um agitador mecânico e é onde a mistura de base e ácido é feita. O nível é controlado por uma válvula eletropneumática, que regula o fluxo de saída através de um manômetro diferencial. A temperatura é medida por um sensor tipo Pt100 e regulada por uma resistência elétrica de 5000 Watts e uma válvula de injeção de água; a resistência é usada para aquecer o fluido; e a válvula é ativada para resfriar a solução. O pH da solução é medido por um medidor de pH, o transmissor é composto por um elemento sensor de pH, um sensor de temperatura e um conversor de sinal, transmissor e indicador de pH [3].

## 4 Identificação do processo de nível no tanque reator.

O nível no tanque reator é medido por um transmissor e indicador de nível, enviando seu sinal para o controlador, o qual é o encarregado de controlar a válvula pneumática de saída instalada no tanque reator e possui um posicionador digital que recebe sinal digital de 4-20mA para uma abertura de 0-100% da mesma.

O Simulink do MATLAB®, conectando-o via OPC à planta, foi usado para a geração dos sinais de excitação e coleta dos dados. O servidor OPC do sistema IIT800xA da ABB disponibiliza os dados do SDCD no protocolo OPC para que outros aplicativos, como MATLAB®, possam acessá-los.

Inicialmente, é considerado o processo operando em malha fechada com um controlador do tipo PI para um setpoint de 65%. Em seguida, o controlador é colocado em modo manual, passando o processo a operar em malha aberta, sendo então aplicado um degrau na válvula à saída do tanque (atuador da malha de nível) de  $0.5\%$  por 8 horas. As Figuras 2 e 3 mostram o nível em azul (variável controlada) e a abertura da válvula (variável manipulada) em vermelho. Estes dados normalizados são passados à ferramenta Ident do MATLAB® para criar um modelo de 1<sup>ª</sup> ordem com tempo morto, utilizado para calcular os parâmetros de sintonia de PID.

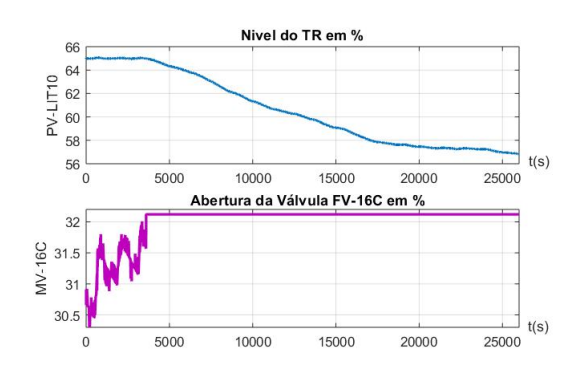

Figura 2: Experimento de sintonia do PID de nível no TR aplicando um degrau positivo à válvula de controle.

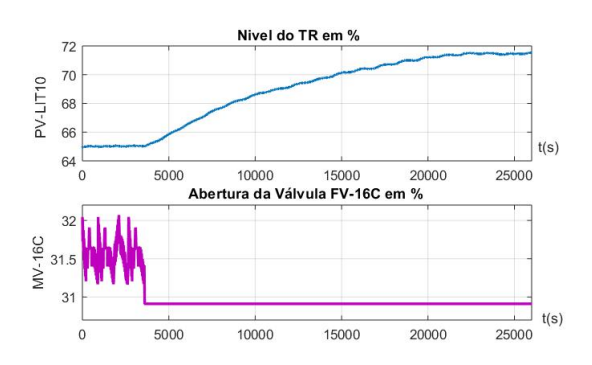

Figura 3: Experimento de sintonia do PID de nível no TR aplicando um degrau negativo à válvula de controle.

Como o nível é controlado por uma válvula à saída do tanque, esta é uma variável não linear, pelo que há duas funções de transferência distintas das curvas de reações. Para eliminar isto, se faz uma média entre elas, resultando a função de transferência mostrada abaixo:

$$
Gcrp(s) = \frac{17.092}{10918.2s + 1}e^{-30s}.
$$
 (1)

As tabelas 1 e 2 mostram as sintonias PI e PID da malha de nivel respectivamente.

Tabela 1: Parˆametros do controlador PI.

| Método | PТ     |       |
|--------|--------|-------|
|        | Кc     |       |
| ZΝ     | 19.163 | 100   |
| CHR.   | 12.776 | 120   |
| CC     | 19.168 | 97.61 |

Tabela 2: Parâmetros do controlador PID.

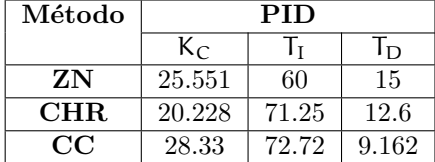

#### 5 Avaliação da malha de controle

A agitação mecânica do tanque reator é uma perturbação que afeta o nível. A resposta dos controladores PI e PID se avalia em modo regulatório. Para cada uma das sintonias, que são mudadas cada 3000 segundos, o set point é colocado em 65  $%$  e se introduz uma perturbação de 1000 segundos provocada pela bomba dosadora funcionando ao 100%. A constante derivativa (τ<sub>D</sub>) maior que a unidade tornou o sistema muito instável e com muita variabilidade no esforço de controle, então foi decidido desqualificar essas sintonias para n˜ao quebrar os atuadores. A ação derivativa não deve ser usada em processos ruidosos, pois ela responderá às altas frequências com amplitudes de corre-¸c˜ao que poder˜ao ser prejudiciais ao processo. Na Figura 4 é mostrado o resultado obtido.

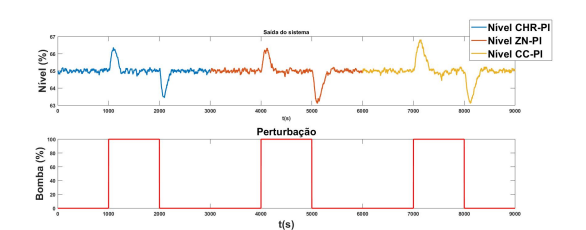

Figura 4: Teste do controlador de nível.

As tabelas 3 e 4 mostram os índices de resposta transitória e índices de desempenho respectivamente de cada uma das sintonias.

Tabela 3: Índices de resposta transitória para o controlador PID de nível.

| Método        | ts  | Overshoot |
|---------------|-----|-----------|
| <b>CHR-PI</b> | 329 | 0.0201    |
| ZN-PI         | 244 | 0.0184    |
| CC-PI         | 641 | 0.0273    |

Tabela 4: Índices de desempenho para o controlador PID de nível.

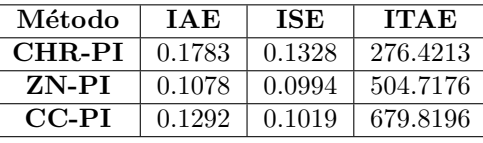

Analisando cada um dos índices de resposta do sistema, assim como as integrais calculadas acima, a opção escolhida para a análise a seguir é o ajuste da curva de reação de Ziegler e Nichols do controlador PI com parˆametros de ajuste de Kp=19.1634 e Ti=100.

# 6 Implementação do método do baricentro.

Deseja-se encontrar um minimizador de uma fun ção f :  $X \rightarrow R$  usando a fórmula:

$$
\hat{x}_n = \frac{\sum_{i=1}^n x_i e^{-\nu f(x_i)}}{\sum_{i=1}^n e^{-\nu f(x_i)}},
$$
\n(2)

que expressa o centro de massa ou baricentro de n pontos de teste $X_i \, \in \, X \, \subset \, \mathsf{R}^{n_x}$ ponderado de acordo com o expoente do valor da função em cada ponto. Nesta fórmula,  $v \in R$  é uma constante positiva. O ponto  $\hat{X}_n$  estará na superfície convexa do  $X_i$ , e assumiremos que o espaço de pesquisa  $n_x$ -dimensional X é convexo. Os aplicativos de método para espaços de pesquisa não convexos são conceb´ıveis, mas n˜ao ser˜ao considerados aqui. A razão por trás disso é que os pontos em que f é grande recebem baixo peso em comparação com aqueles para os quais  $f \in \text{pequeno}$  [7].

Se não houver conhecimento prévio, é razoável usar uma pesquisa puramente aleatória para gerar a sequência de pontos de teste recursivamente [6], de modo que o baricentro ou centro de massa de uma distribuição de peso  $e^{-\nu f(X_i)}$  colocado nos pontos $X_i.$ Seja o ponto $X \in \mathsf{R}^{n_\rho}$  que minimiza a soma ponderada das distâncias:

$$
\sum_{i=1}^{n} (X - X_i)^2 e^{-\nu f(X_i)}.
$$
 (3)

Ao minimizar a somatória 3, são obtidas as fórmulas recursivas equivalentes a 2:

$$
m_n = m_{n-1} + e^{-\nu f(X_n)},
$$
 (4)

$$
\hat{X}_n = \frac{1}{m_n} (m_{n-1} \hat{X}_{n-1}).
$$
\n(5)

Aqui  $m_0 = 0$ ,  $\hat{X}_0$  é arbitrário e  $X_n$  é a sequência dos valores de teste.

Do ponto de vista das estratégias de busca recursiva, pode ser útil escolher a sequência dos pontos de teste  $X_n$  como a soma do baricentro  $\hat{X}_{n-1}$ dos pontos anteriores e um termo de "curiosidade" ou exploração  $z_n$ .

$$
X_n = \hat{X}_{n-1} + z_n. \tag{6}
$$

De 6 é reescrito 5 como:

$$
\hat{X}_n - \hat{X}_{n-1} = \frac{e^{-\nu f(X_n)}}{m_{n-1} + e^{-\nu f(X_n)}}.
$$
 (7)

Se  $z_n$  tiver uma distribuição gaussiana, o valor esperado de  $\Delta \hat{X}_n = \hat{X}_n - \hat{X}_{n-1}$  é proporcional ao valor médio do gradiente de f( $\hat{X}_{n-1} + z_n$ ) no domínio da distribuição de z. Em termos gerais, uma pesquisa aleatória realizada em conjunto com o algoritmo do baricentro segue a direção do gradiente médio negativo da função a ser minimizada, levando à média ponderada sobre o domínio em que a pesquisa é realizada. Para um dado  $\nu$ , o tamanho do passo é essencialmente dado pela variância de z.

Além disso, próximo ao mínimo de uma função localmente convexa, a variância do passo de ajuste cresce menos do que linearmente com a variância da variável procurada; quanto maior a matriz Hessiana e quanto maior é  $\nu$ , menor a variância. Essa é uma propriedade desejável do método, pois indica que o baricentro se move menos que os pontos de teste. Para estabelecer uma fórmula para a variância são definidos:

$$
F_n(z) = \frac{e^{-\nu f(\hat{x}_{n-1} + z)}}{m_{n-1} + e^{-\nu f(\hat{x}_{n-1} + z)}}.
$$
 (8)

$$
\bar{F}_n(z) = \frac{m_{n-1}}{m_{n-1} + e^{-\nu f(\hat{x}_{n-1} + z)}} F_n.
$$
 (9)

De modo que:

$$
\frac{\partial F}{\partial z} = -v\bar{F}\frac{\partial f}{\partial z}.
$$
 (10)

$$
E\left[\Delta\hat{x}_n\right] = E\left[F_n(z)\right]\bar{z} - \nu\Sigma\,E\left[\bar{F}_n(z)\nabla f(\hat{x}_{n-1} + z)\right],\tag{11}
$$

A fórmula 11 é um resultado essencial do método do baricentro. Isso mostra que, em termos gerais, uma pesquisa aleatória realizada em conjunto com o algoritmo do baricentro segue a dire ção do gradiente médio negativo da função a ser minimizada, levando à média ponderada sobre o domínio em que a pesquisa é realizada. Para um ν dado, o tamanho do passo é essencialmente dado por Σ. Dependendo da forma da função f, grandes valores da variância de z podem comprometer a propriedade descendente do método de busca. O termo  $\bar{z}$  pode ser usado para incorporar conhecimento adicional de várias maneiras. Por exemplo, se em cada passo temos  $\bar{z} = \xi(\hat{X}_n - \hat{X}_{n-1}),$  o termo do gradiente será responsável pela taxa de mudança ou aceleração do processo de busca. O fator  $0 < \xi < 1$  é escolhido para amortecer as oscilações e evitar instabilidade.

O projetista tem a liberdade de escolher os parâmetros livres  $\nu$ ,  $\Sigma$  e  $\bar{z}$  do procedimento de pesquisa aleatória do baricentro para obter as propriedades de convergência mais desejáveis. Compreender a variância de  $\Delta \hat{X}_n$ , que depende da matriz Hessiana  $\nabla^2 f$  de f, é útil para escolher esses parâmetros livres.

Para desenvolver uma intuição sobre o que acontece com o ajuste  $\Delta \mathcal{X}_n$  ao longo do tempo, pode ser útil considerar uma situação em que as etapas de pesquisa são pequenas e todas as variáveis levam aos seus valores médios.

Nas condições mencionadas acima e assumindo que a variância de z é pequena; a variância de  $\Delta \hat{X}_n$  para  $\bar{z} = 0$ , próximo a um ponto crítico de f(x) onde  $\nabla f = 0$  é aproximadamente:

$$
Var(\Delta \hat{x}_n) \approx \Sigma E[F^2] - 2\nu \Sigma^{\mathsf{T}} E \left[ F\bar{F}\nabla^2 f \right] \Sigma. \tag{12}
$$

A equação 12 é apenas aproximada, pois pode ser confirmada considerando que a variância de  $\Delta \chi_n$ só pode crescer com o aumento de Σ e deve permanecer definida-positiva.

Por construção, ambas as funções  $F e \bar{F}$  estão entre 0 e 1. Em termos gerais, elas tendem a diminuir simultaneamente à medida que n aumenta. Se tal redução não for bem-vinda, um curso de ação é usar um fator de esquecimento, conforme sugerido.

Um fator de esquecimento pode ser usado se a convergência do tamanho do passo não for a desejada, e os testes mais recentes devem ter um peso maior que os anteriores. Agora, em vez das  $fórmulas 4 e 5, escrevemos:$ 

$$
\mathfrak{m}_n = \lambda_n \mathfrak{m}_{n-1} + e^{-\nu f(X_n)}.
$$
 (13)

$$
\hat{X}_n = \frac{1}{m_n} (\lambda_n m_{n-1} \hat{X}_{n-1}).
$$
\n(14)

O fator de esquecimento  $\lambda_n \leq 1$ , cuja dependência de n permite que a mudança ocorra em alguns momentos, mas n˜ao em todos, ajuda a busca a aproximar-se cada vez mais, além de filtrar o ruído nas medições acumuladas no passado. Se  $\lambda$ for constante, a fórmula 2 precisará ser substituída por:

$$
\hat{\mathbf{x}}_n = \frac{\sum_{i=1}^n x_i \lambda^{n-i} e^{-\mathbf{v}f(\mathbf{x}_i)}}{\sum_{i=1}^n \lambda^{n-i} e^{-\mathbf{v}f(\mathbf{x}_i)}}.
$$
(15)

Se a função objetivo não for simétrica no final, o baricentro se arrastará em direção a uma m´edia dos pontos de teste, o que pode n˜ao coincidir com o final real. Seria negligente n˜ao mencionar esse inconveniente do método do baricentro.

Em uma vizinhança suficientemente pequena de uma função duas vezes continuamente diferenciável, uma aproximação quadrática pode ser usada e o problema de assimetria desaparece. Valores mais altos de  $\nu$ também tenderão a reduzir o viés resultante.

Queremos que a última sequência se aproxime do ponto mínimo. A idéia por trás do método é que, se o valor da função objetivo for pequeno, o ponto correspondente receberá um grande peso; e, pelo contrário, se o valor da função for grande, o peso ser´a pequeno e o ponto contribuir´a pouco para o cálculo do baricentro. Lembre-se de que, mesmo que o baricentro se aproxime do mínimo, uma grande variabilidade pode afastá-lo dali. Portanto, algumas modificações no método devem ser implementadas. A continuação, define-se o "shape factor"que pode ser usado para melhorar a convergência.

$$
\left(\frac{\hat{X}_{n-1}}{\max_{i\in\{1,\dots,n-1\}}\{\hat{X}_i\}}\right)^{\gamma} \tag{16}
$$

Onde γ ∈ R tal que  $0 \leq \gamma \leq 1$ . Se  $a_n$  é um vetor distinto do zero tal que  $\mathfrak{a}_n \in \mathsf{R}^{\mathfrak{m}},$ a variável  $z_n$  se converte em:

$$
z_n = a_n \left( \frac{\hat{X}_{n-1}}{\max_{i \in \{1, \dots, n-1\}} \{\hat{X}_i\}} \right)^{\gamma} \tag{17}
$$

O objetivo do "shape factor" é reduzir a amplitude da etapa de pesquisa quando a função se aproxima de seu mínimo, reduzindo a variabilidade. O método do baricentro converge. Idealmente, gostaríamos que o ponto limite fosse o mínimo da função objetivo [8].

Para encontrar os parâmetros ótimos do controlador PI, obtidos anteriormente pelo método da curva de reação de Ziegler e Nichols, no controle da malha de nível, o algoritmo recursivo do método é implementado no Matlab. Para isso, a função objetivo é definida primeiro:

$$
f = \int_0^t e(t)^2 + u(t)^2 \cdot dt \qquad (18)
$$

em que  $e(t)$  é o erro do processo dado pela diferença entre o sinal de saída e o sinal de referência,  $e u(t)$  é a saída do controlador.

O sistema que representa o processo de nível foi implementado no Simulink, a ferramenta do Matlab. Os valores do erro e da ação de controle foram obtidos a partir da simulação no referido software. O método proposto é utilizado com 80 iterações,  $\xi=0.7$ ,  $\nu=1$  e  $\gamma=0.5$ . Foram tomados como condições iniciais para a simulação, os valores de ganho proporcional e do tempo integral

obtidos pela curva de reação de Ziegler and Nichols. O método converge para um valor de ganho proporcional Kp = 17,77 e ganho integral Ki  $= 94,59$ , que corresponde a um valor da função objetivo  $f(Kp, Ti)=3.2761$ .

A figura 5 mostra a evolução dos valores dos ganhos, no domínio da função objetivo obtida mediante a simulação do método proposto com os parâmetros e condições iniciais descritas acima. O tempo de simulação ficou aproximadamente em 6 minutos num notebook DELL, Intel i5 com 8GB de memória RAM e 1TB de HD.

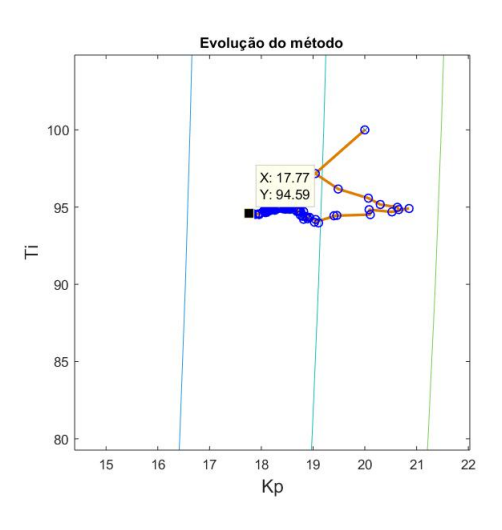

Figura 5: Evolução do método.

A figura 6 mostra o teste do controlador PI no modo regulatório, respectivamente, com base nos parâmetros obtidos.

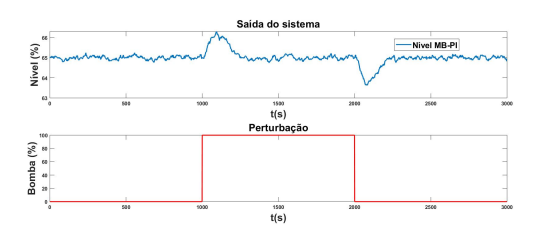

Figura 6: Teste do controlador de nível.

As tabelas 5 e 6 mostram os índices de resposta transitória e índices de desempenho correspondente.

Tabela 5: Índices de resposta transitória para o controlador PID de nível.

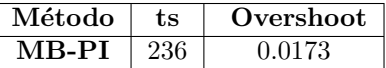

Tabela 6: Índices de desempenho para o controlador PID de nível.

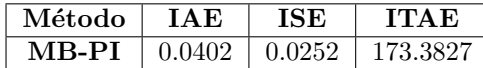

### 7 Analise e comparação das respostas obtidas.

Conforme mencionado anteriormente, os parâmetros do controlador, escolhidos para esta análise, foram os obtidos pelo método da curva de reação de Ziegler e Nichols. A figura 7 mostra uma compara¸c˜ao dos testes do controlador PI obtidos pelo método do baricentro e pela curva de reação de Ziegler e Nichols.

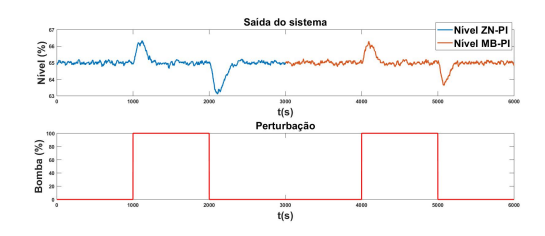

Figura 7: Teste do controlador de nível.

As tabelas 7 e 8 mostram os índices de resposta transitória e índices de desempenho respectivamente de cada uma das sintonias.

Tabela 7: Índices de resposta transitória para o controlador PID de nível.

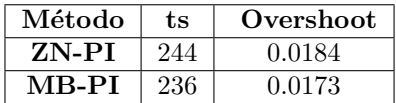

Tabela 8: Índices de desempenho para o controlador PID de nível.

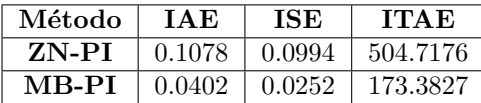

### 8 Conclusões

Para a escolha da melhor sintonia do controlador priorizou-se o tempo de retorno e o sobressinal máximo. Escolhem-se como índices de desempenho: o ISE, pois penaliza fortemente os grandes erros, o ITAE, pois penaliza com pouco peso os erros iniciais e os erros finais com peso maior. Note-se que o valor de cada um desses índices não indica nada por si só, portanto é necessário compará-lo

com outras sintonias aplicadas `a mesma malha de controle, escolhendo a que possui um valor numérico mais baixo, o que é diretamente proporcional aos valores de ajuste que geraram o menor erro.

Verificou-se também que para tempos derivativos superiores a 1 para todas as variáveis, o sistema fica instável e com muita variabilidade no esforço de controle, o que pode levar a um desgaste desnecessário dos atuadores. A opção escolhida para o posterior análise é o controlador PI com sintonia de Ziegler e Nichols, com parâmetros Kp=19.1643 e Ti=100.

A melhor resposta do sistema foi a obtida através dos parâmetros do controlador encontrados pelo método do baricentro com Kp=17.77 e Ti=94.59.

#### Agradecimentos

A CAPES pelo financiamento deste trabalho atra- ` vés de uma bolsa de mestrado.

#### Referências

- [1] Yu,C.C. Autotuning of PID controllers: A relay feedback approach. Springer Science and Business Media, 2006.
- [2] Garcia,C. Controle de Processos Industriais.Blucher, 2017.
- [3] de Godoy, R.J.C. Adequação de Planta de Planta Piloto de Neutralização de pH a Plataforma de Pesquisa e Desenvolvimento, 2011.
- [4] Smith,C.A.,and Basurto, S.D.M. Control automatico de procesos: teoria y práctica(No.968-18-3791-6.01-A3 LU.AL-PCS.1.), Limusa, 1991.
- [5] Benítez Mejía, Diego Santiago. Diseño y construcción de un sistema de control de nivel de líquidos. Bachelor's Thesis, Escuela Politecnica Nacional, Quito, Ecuador, 1994.
- [6] Vicinansa,G.S.,Colon,D.,and Pait,F.M. Discrete barycenter method for direct optimization, 2014.
- [7] Pait,F.M.The Barycenter Method for Direct Optimization.arXiv preprint ar-Xiv:1801.10533, 2018.
- [8] Pait,F.M. The Barycenter Method for Direct Optimization:an Overview. Proceedings of the 19th Yale Workshop on Adaptive and Learning Systems. Yale University,New Haven,CT,USA,2019.